## **Rapid Result Entry and Policy Definitions** For EP Evaluator<sup>™</sup>

## **Course Description**

Participants will learn how to use RRE to copy and paste data from excel spreadsheets. In addition, Participants will learn how to create a Master project template (policy definition) that can be used in for all copy/ paste techniques as well as for ODBC techniques. The course handout contains exercise for the user to work with at their own pace.

## **Prerequisites**

This is an **advanced** training class. For this class, the facility must have licensed the software. The software must have already been installed and activated.

The attendee should already be familiar with the basic operation of the program before attending this session.

Participants must be knowledgeable about Laboratory instrumentation, or methodologies, or certification. And have a working understanding of laboratory analytical operations as well as a basic knowledge of laboratory reporting and quality control concepts.

## **Course Agenda**

- Welcome and optimizing Webex
- Review of Class objectives.
- Explain the concept of RRE
- Comparison of Data Entry Techniques
- Demonstration of ODBC Data Capture from Instrument Manager
- Locating The Resource Spreadsheets
- Exercises: Paste into Experiment Detail screen
- Create a new experiment using "Experiment New with Policies"
- Creation and use of Policy Definitions *Creating instrument classes, instrument S/N and Analytes*
	- *Exercise: Paste with Policies into AMC Creating a Master Project Creating Modules and options Defaults Adding analyte settings Defining and using Linearity kits*
- Exercise: RRE Keyboard Entry from Printouts
- Review of the RRE Worksheet
- Exercise to Create the Master.

Q & A

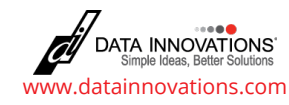